# TRÁMITE **APTO PSICOFÍSICO**

para ingresar a la Universidad Nacional de Córdoba

## **¿Cómo tramitar el Apto Psicofísico (APF) para ingresar a la UNC?**

La Carta de Presentación de Ingresos (completada con sus datos, firmada y sellada por alguna autoridad del Área de Recursos Humanos de la Facultad), deberá ser entregada por el agente en el **Centro Nacional de Reconocimientos Médicos** -9 de Julio 350, Teléfono 421-5304, peatonal de Córdoba-.

Allí, se la receptará personal de esa dependencia, se la firmará y sellará, entregándosele al agente un **listado de estudios médicos** para hacerse. A los estudios médicos deberá llevarlos a cabo el agente, de forma particular, en cualquier centro médico privado o institución pública que realice estudios de ingresos.

### **Estudios**

Al solicitar turnos en el centro médico elegido, el agente deberá procurar realizarse todos los estudios juntos, de manera de acelerar el trámite de ingreso. Una vez concretados todos los estudios, deberá volver con los resultados de los estudios médicos al Centro Nacional de Reconocimientos Médicos. Allí, los observará un médico auditor de la entidad y le otorgará el APF original, que deberá ser entregado en RRHH de la Facultad de Ciencias Químicas (UNC).

> El agente deberá tomar los recaudos necesarios a los fines de quedarse con una copia del APF en su poder, si así lo deseare.

#### **Turnos**

El **Centro Nacional de Reconocimientos Médicos** otorga turnos para gestionar ingresos exclusivamente a partir de las 8 de la mañana, y luego a partir de las 13 horas (por orden de llegada), por lo que se recomienda concurrir temprano a los fines de agilizar dicho trámite.

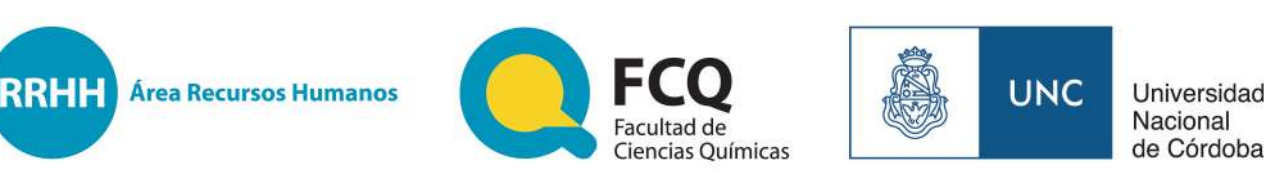

#### **Más datos:**

Área Recursos Humanos. Edif. Integrador, Planta Baja. Av. Medina Allende y Haya de la Torre. Ciudad Universitaria. Córdoba. Tel. (0351) 535-3864. E-mail: rrhh@fcq.unc.edu.ar